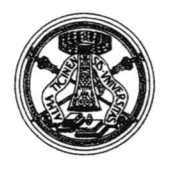

# Università degli Studi di Pavia

SERVIZIO PIANIFICAZIONE PROGRAMMAZIONE E CONTROLLO

 $Pavia, 28|f|2015$ 

**Prot n.**  $33729$ Titolo Vll/5 Allegati n.  $\triangle$ 

> Antonella Bontempi - Chiara Trabella Costantina Mantovani Cristina D'Acunto Daniela Scovenna Elisa Dusio Enrico Giorio Fabio Simari Fiorella Denti Francesco Nigito lsabella Vai Lisa Righetti Lorena Arbusti Lorena Landena Marco Caiani Marilena Di Nunno Marzia Caporali Michele Loconsole Paolo Montanarella Raffaella Bordoni Roberta Rustioni Samantha Concolino Silvia Balenieri - Ai Segretari amministrativi di coordinamento - Ai Direttori di Dipartimento - Al Servizio Organizzazione e lnnovazione - Al Servizio Programmazione Didattica - Al Servizio Gestione Personale Docente - Al Servizio Sanità

# SEDE

# OGGETTO: U\_GOV Didattica (SlADl): Attivazione Funzione Analisi Registri Docente/Coperture

p.c.

Al fine di semplificare e razionalizzare il processo della didattica, nel modulo di U\_GOV Didattica - SIADI è stata attivata una nuova funzionalità che consente di visualizzare i registri docente di ESSE3 con le coperture associate in U-Gov, evidenziando eventuali differenze nelle ore imputate per le attività didattiche e permettendo di porre in stato "conclusa" Ia relativa copertura.

ln allegato sono riportate le linee guida, reperibili anche al seguente link:

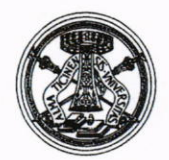

# Università degli Studi di Pavia

http://www.unipv.eu/site/home/ateneo/amministrazione/direzione-generale/serviziopianificazione-programmazione-e-controllo.html

Si informa che richieste di informazione e supporto dovranno essere fatte pervenire dagli utenti ai seguenti indirizzi di posta elettronica: miranda parmesani@unipv.it

Vi ringrazio per l'attenzione e porgo cordiali saluti.

Il Direttore Generale Dott.ssa Emma Varasio

MTP/m

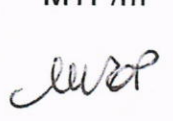

# **Funzione Analisi Registri Docente/Coperture**

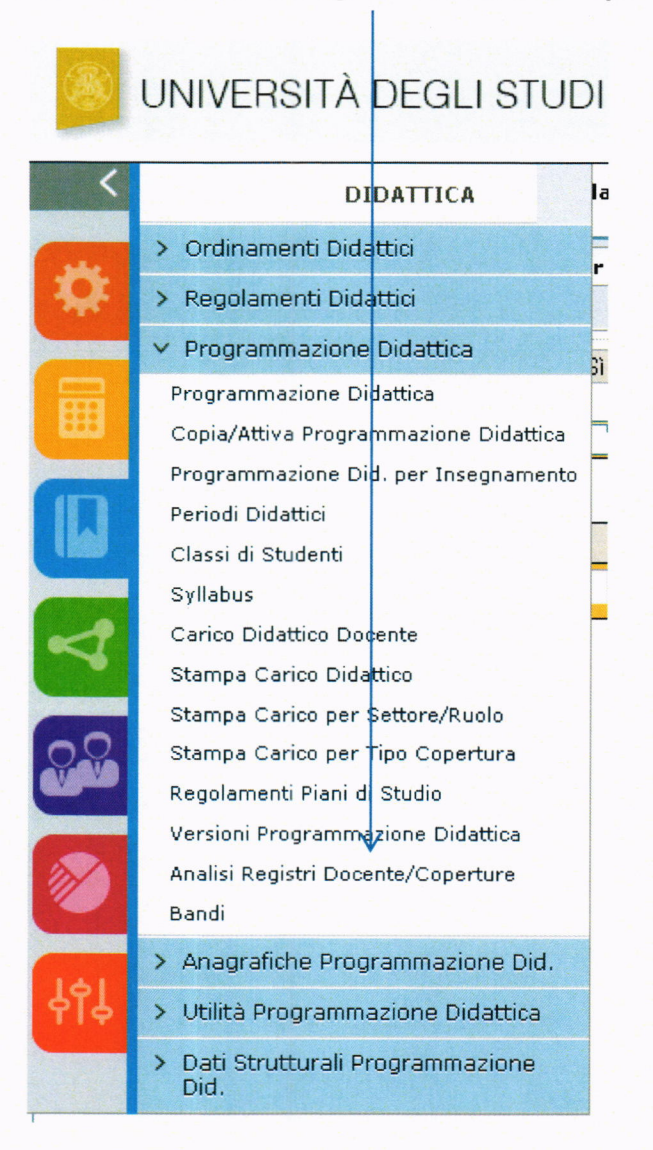

La funzione consente di visualizzare e confrontare i registri docente di ESSE3 con le coperture associate in U-Gov evidenziando eventuali differenze nelle ore imputate per le attività didattiche e le attività di supporto alla didattica.

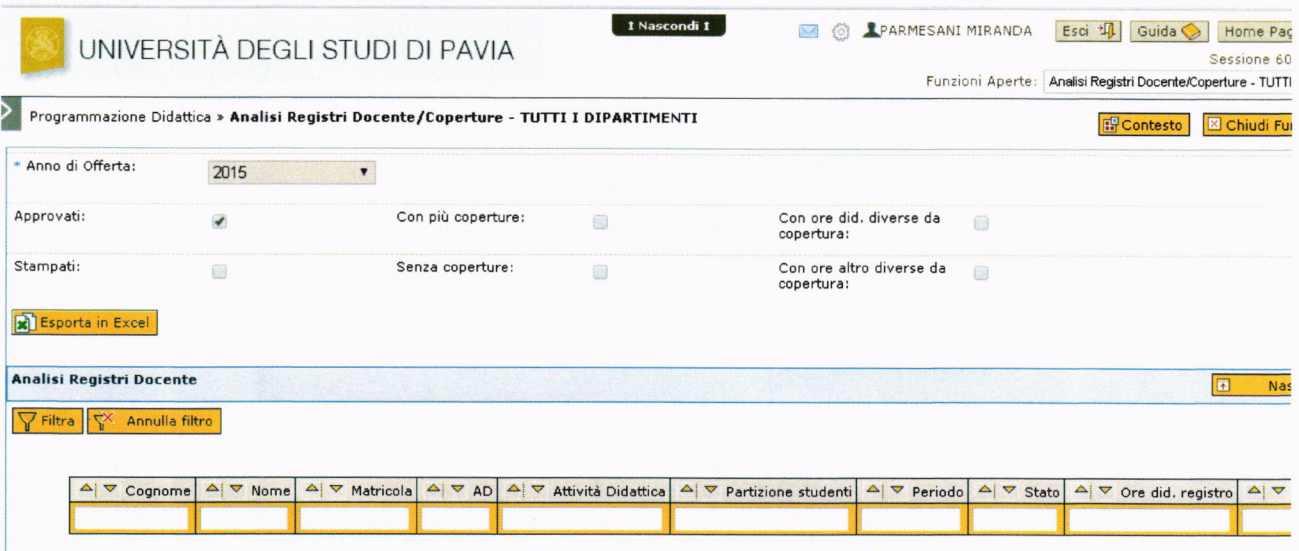

L'area superiore della pagina contiene i seguenti campi:

- "Anno di offerta":

il campo, obbligatorio, è selezionabile da una tendina che visualizza gli anni accademici. Il sistema propone per default l'anno di offerta formativa corrente.

- Pulsante : quando l'utente clicca sul pulsante, il sistema esporta in excel i record recuperati nella griglia dei registri docente. E' possibile filtrare i registri docente di ESSE3 secondo i seguenti criteri:

- Flag "Approvati"

- Flag "Stampati"
- Flag "Senza coperture"
- Flag "Con più coperture"
- Flag "Con ore did. diverse da copertura"
- Flag "Con ore altro diverse da copertura"

Quando l'utente clicca sul pulsante "Filtra" il sistema recupera l'elenco dei registri docente di ESSE3 relativi all'anno di offerta selezionato e agli eventuali ulteriori criteri di filtro impostati nella griglia.

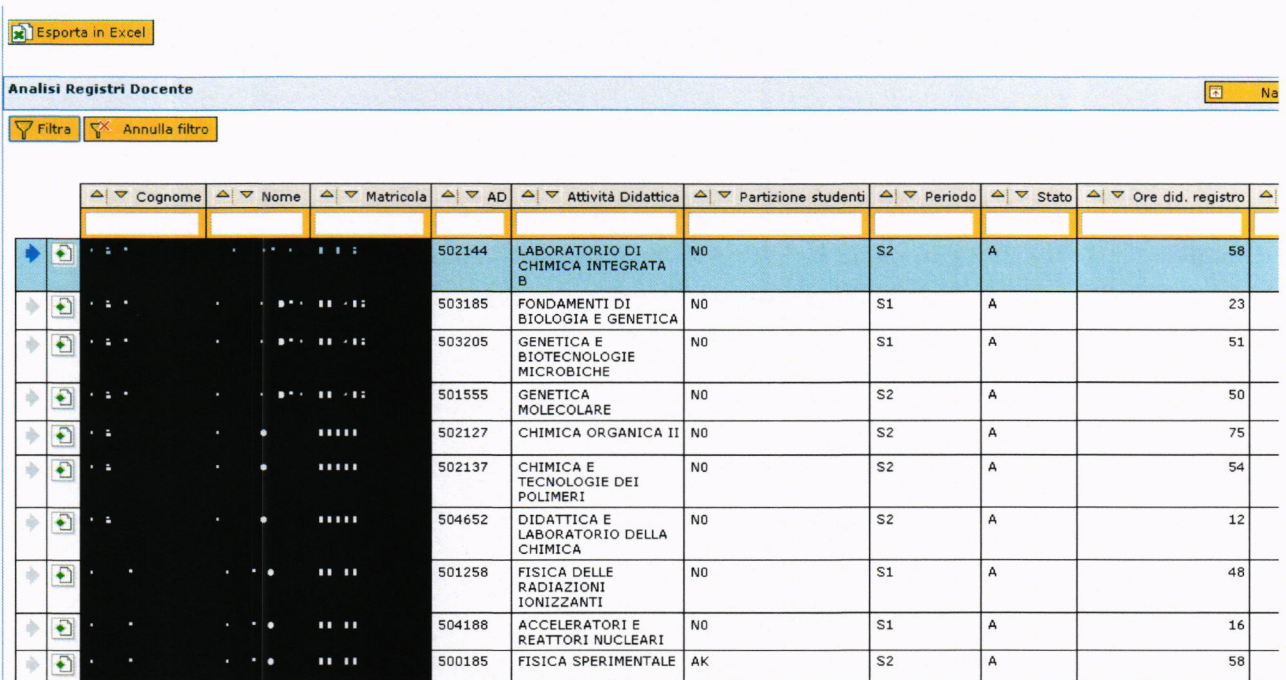

L'area superiore della pagina contiene la griglia dei registri docente con le informazioni delle coperture associate in U-Gov.

Cliccando sul pulsante  $\overline{E}$ 

Si tratta di una pagina di sola visualizzazione delle informazioni del registro docente di ESSE3 e delle coperture di U-Gov associate al registro.

#### Attività didattiche (ESSE3)

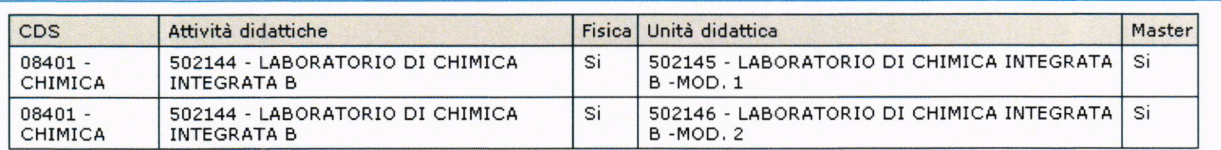

## Tutti i registri del docente

#### Tipi attività didattica (ESSE3)

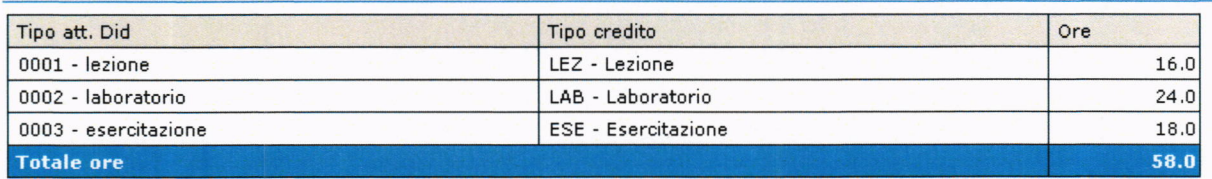

## Dettaglio delle attività del registro

#### cooerture (U-Gov)

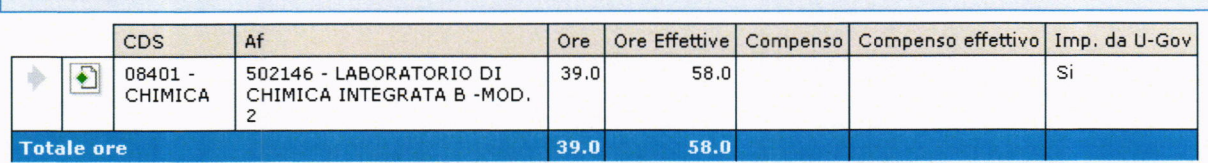

Cliccando sul pulsante **in la constituite della constituta di** è possibile entrare automaticamente nel dettaglio della copertura di U\_GOV per aggiornare i dati delle ore effettive svolte dal docente, l'eventuale compenso <sup>e</sup> successivamente modificare lo stato della copertura

NOTA BENE: si ricorda che nel caso di passaggio di ruolo in corso d'anno è necessario procedere all'inserimento di una copertura "spezzata".

Per la rendicontazione delle ore di attività didattica svolte con il ruolo iniziale è utilizzabile la presente funzionalità; per le ore di attività svolte nel nuovo ruolo si deve procedere con la consueta modalità owero direttamente dalla copertura

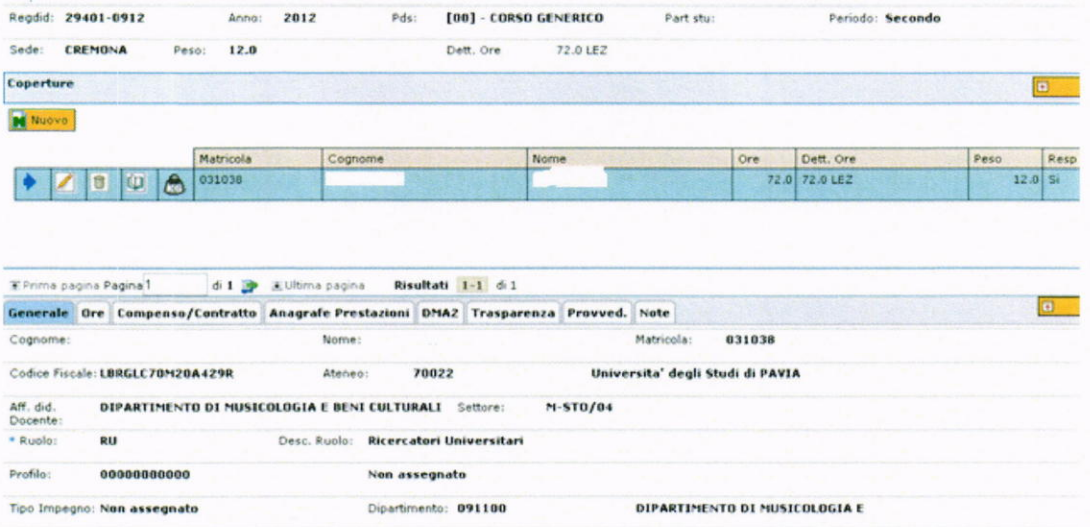

Tipo 13 **AFFID. A RICERCATORI e** Bando: No Settore concorsuale:<br>Tipo Incerio: **[CDI] - Compito didattico istituzionale** Affidamento Diretto: No Rinnovo: No Copresenza: No<br>Rendo: Bando: Cod. Capitolo CSA: Stato:<br>
[C] - Conclusa  $\bullet$  Data conferimento incarico:

 $\Delta \phi$